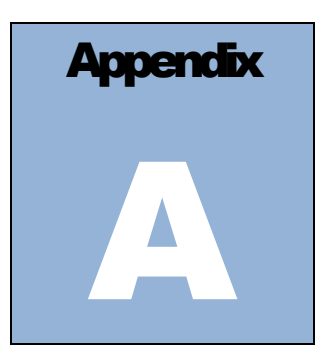

## Appendix A: CAIS Data Element Dictionary

## **CAIS Data Element Dictionary**

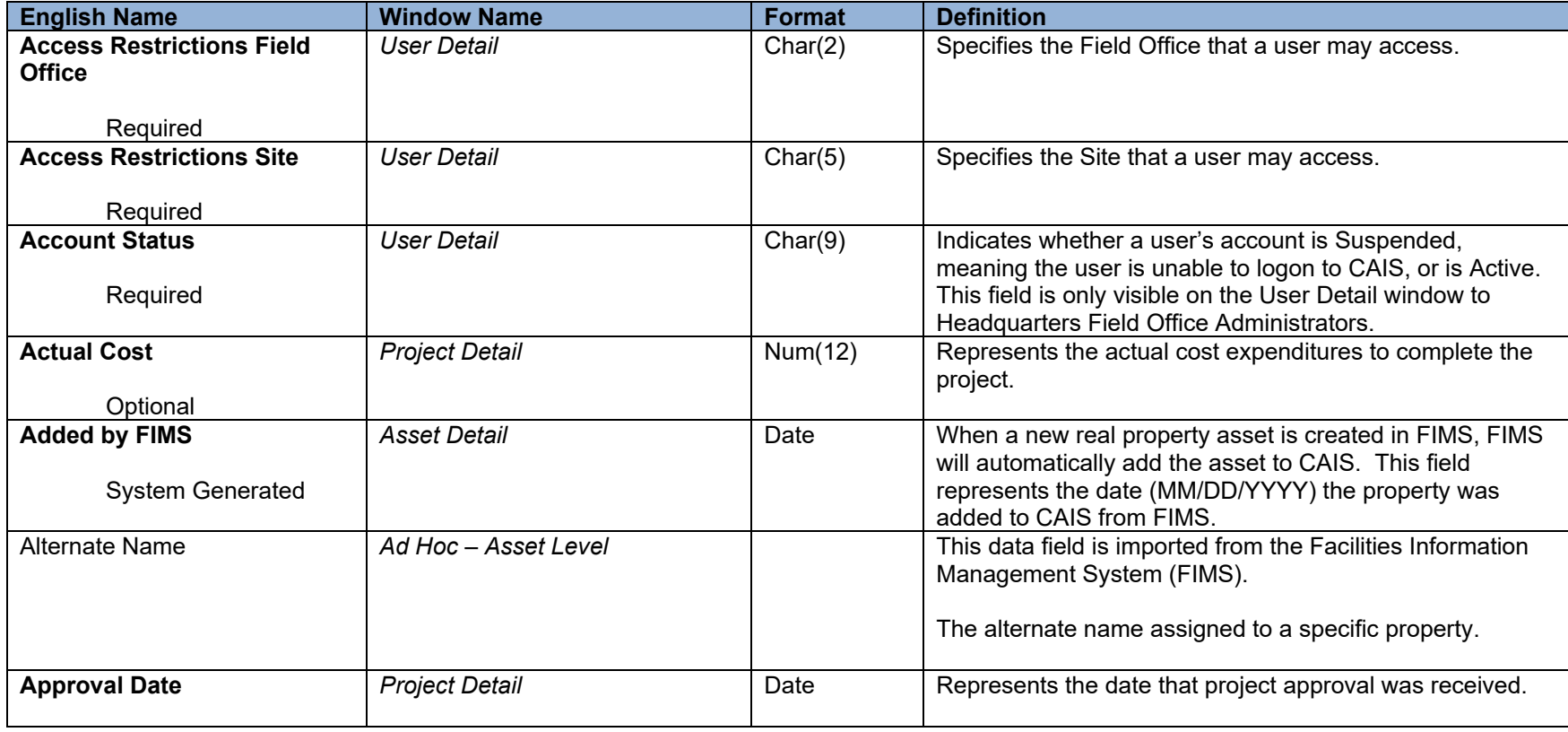

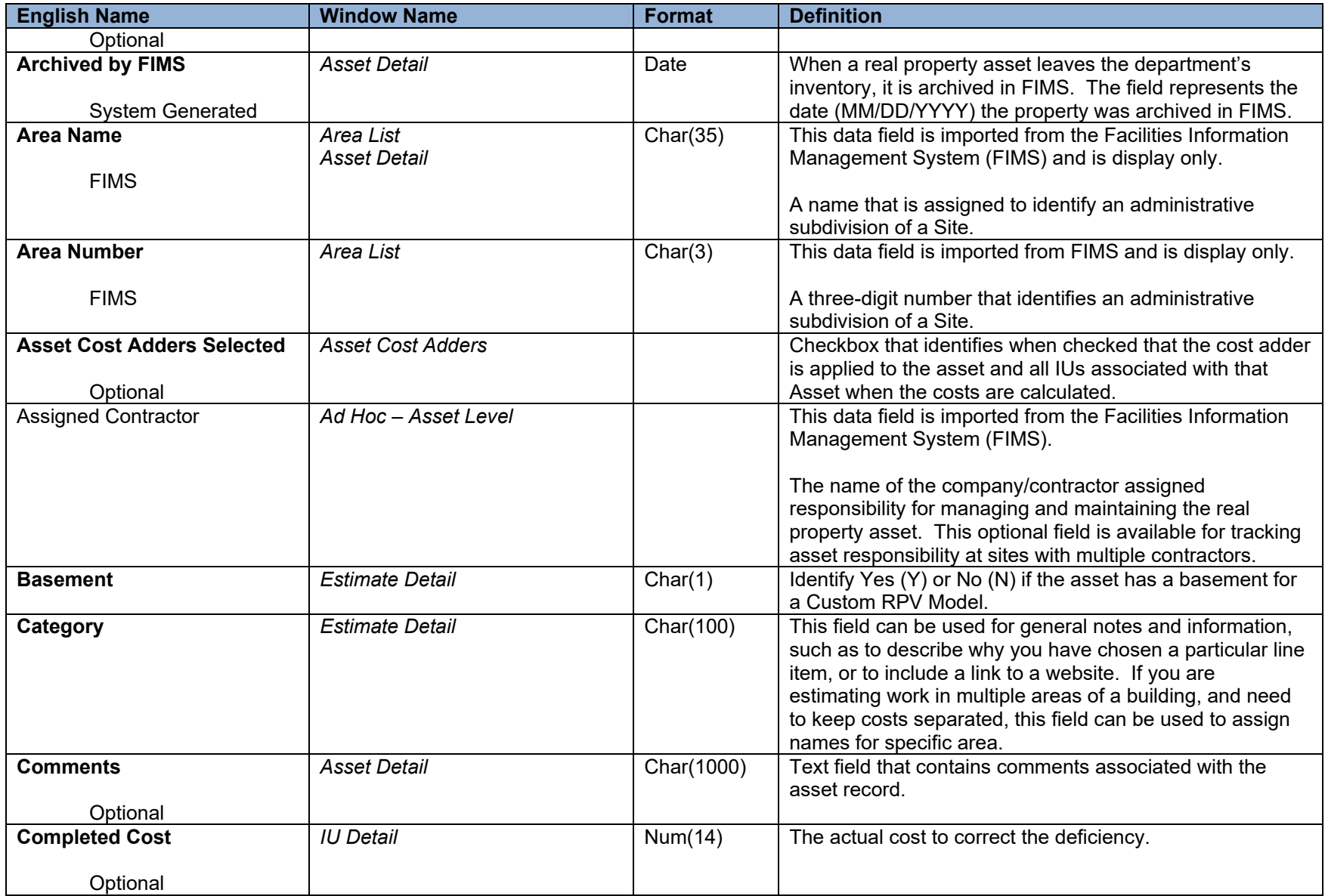

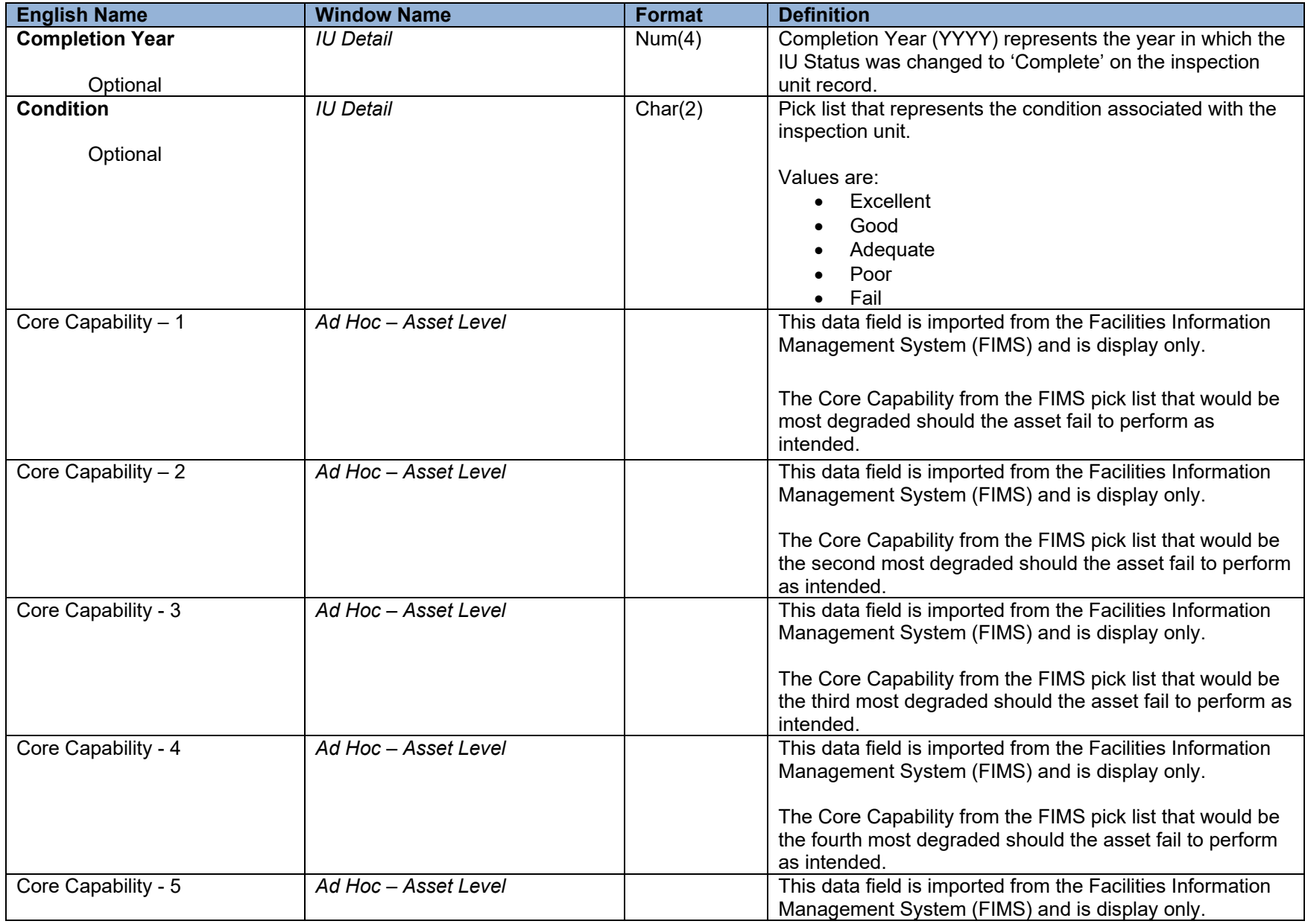

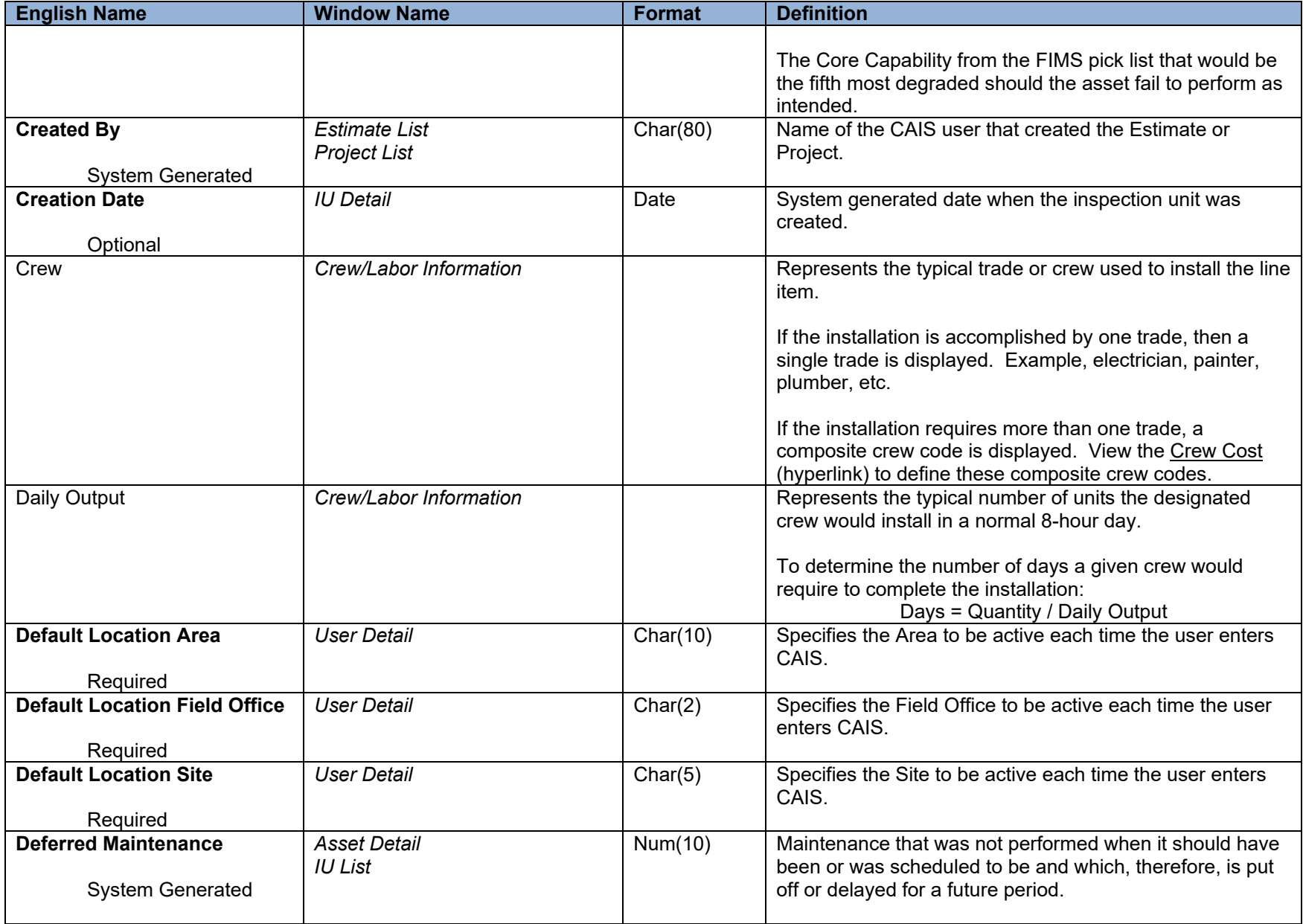

01/11/2024

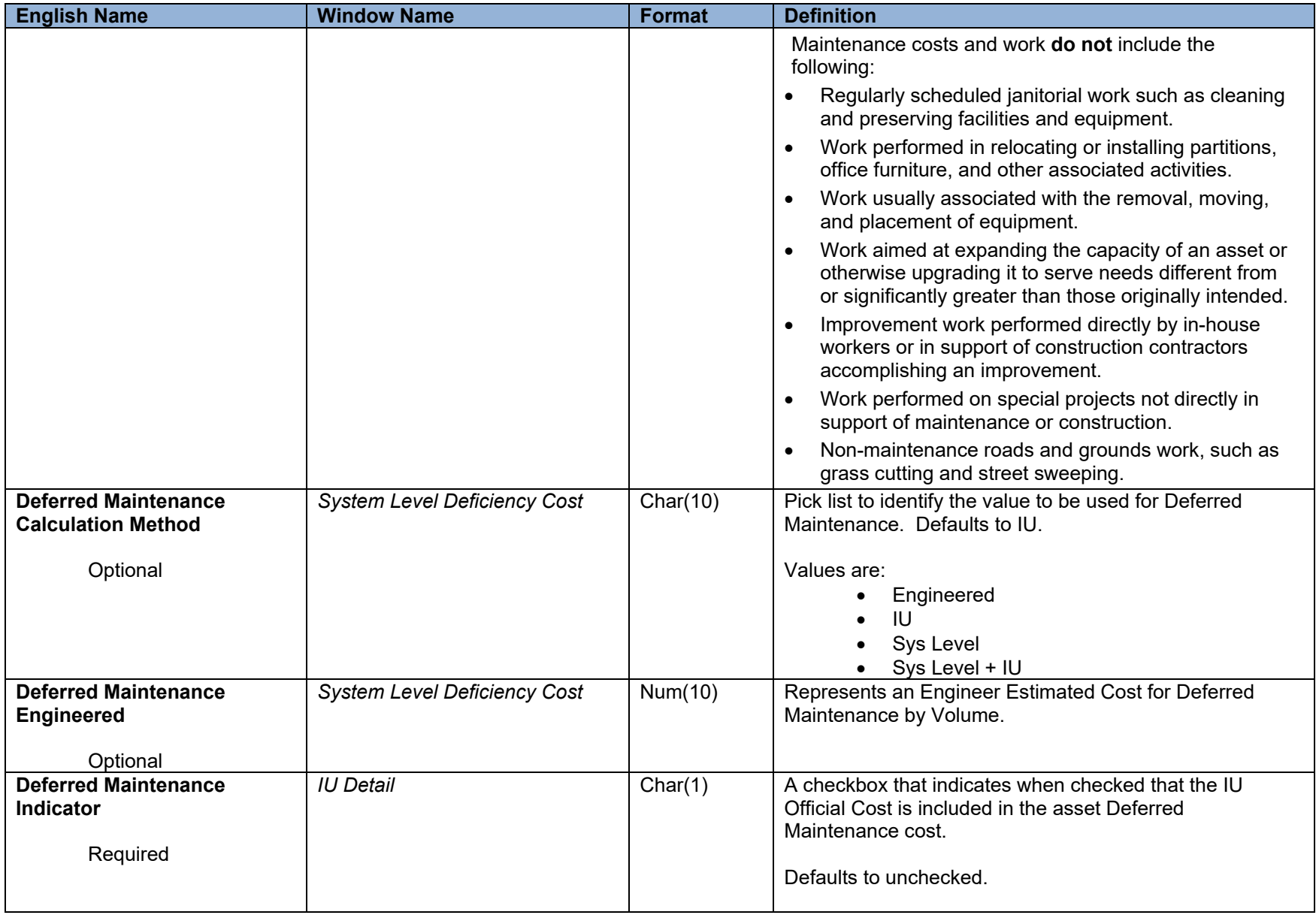

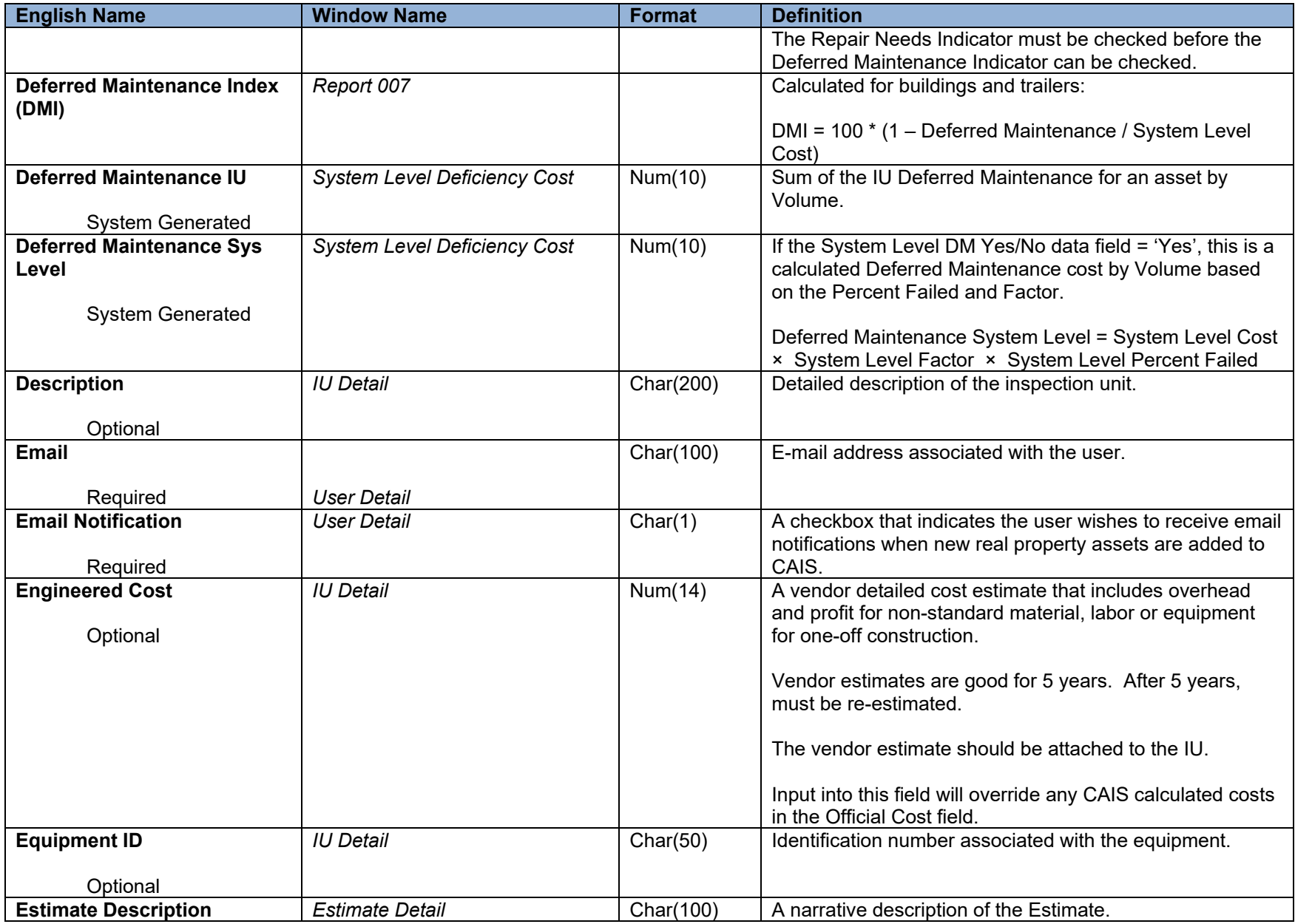

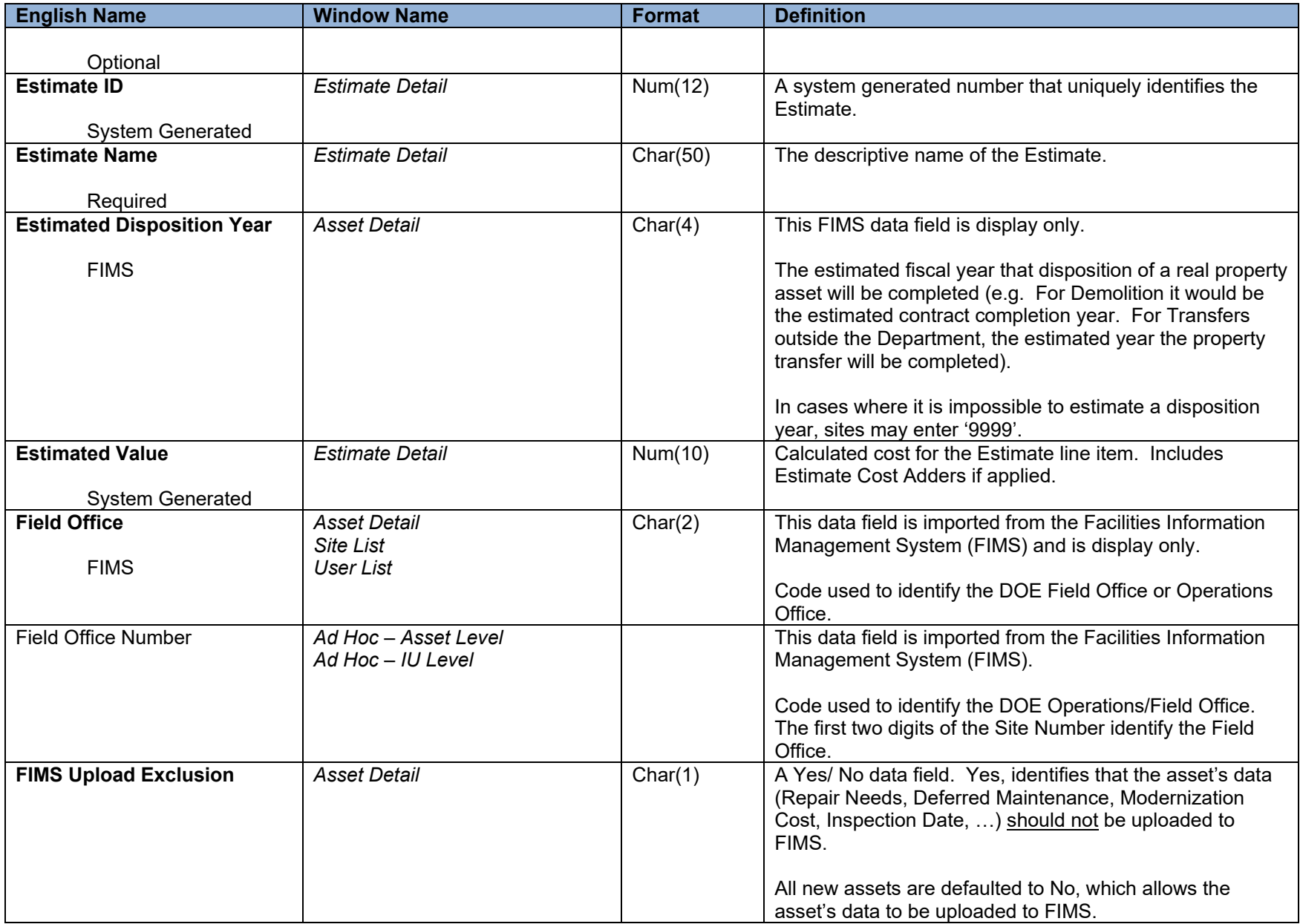

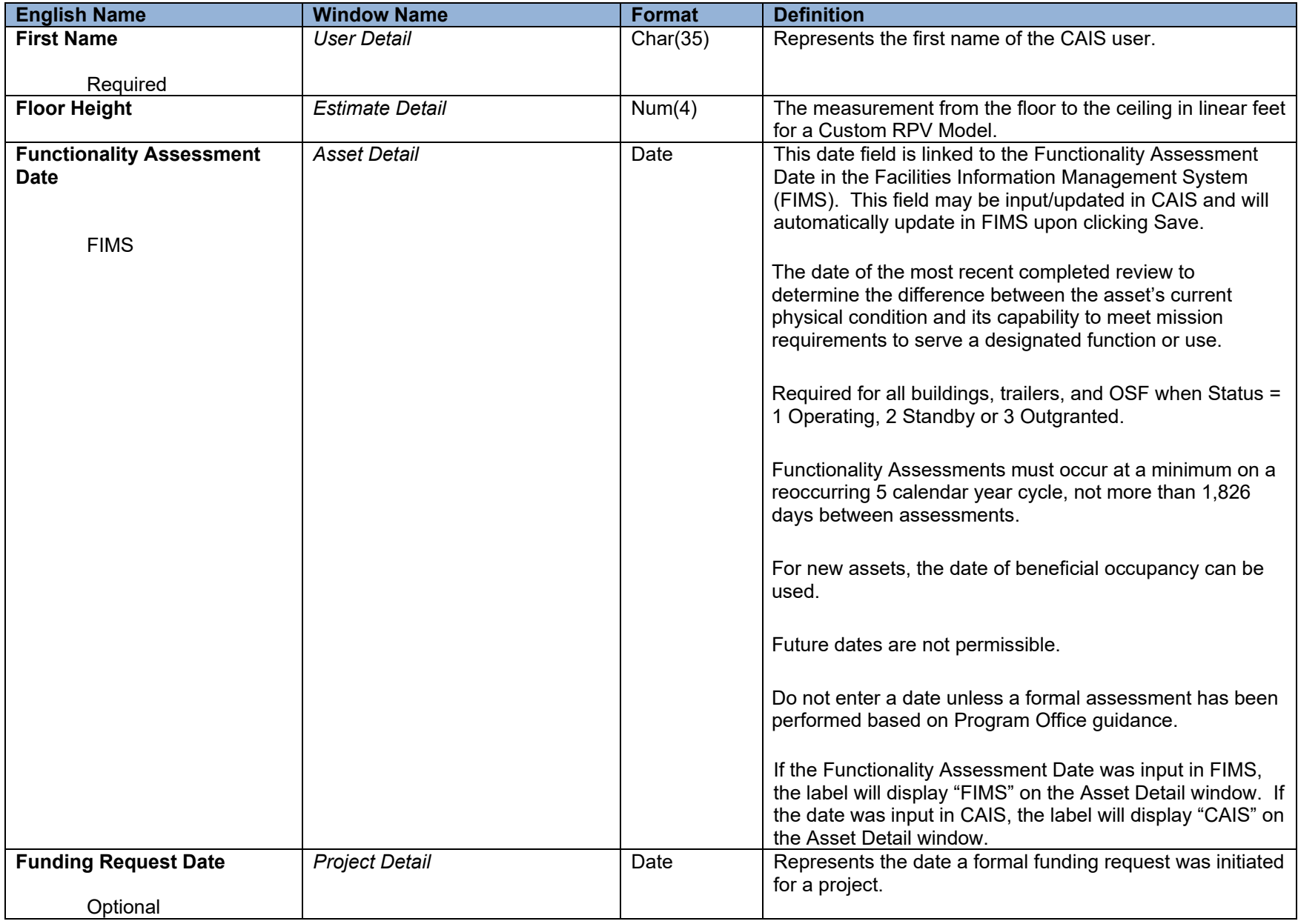

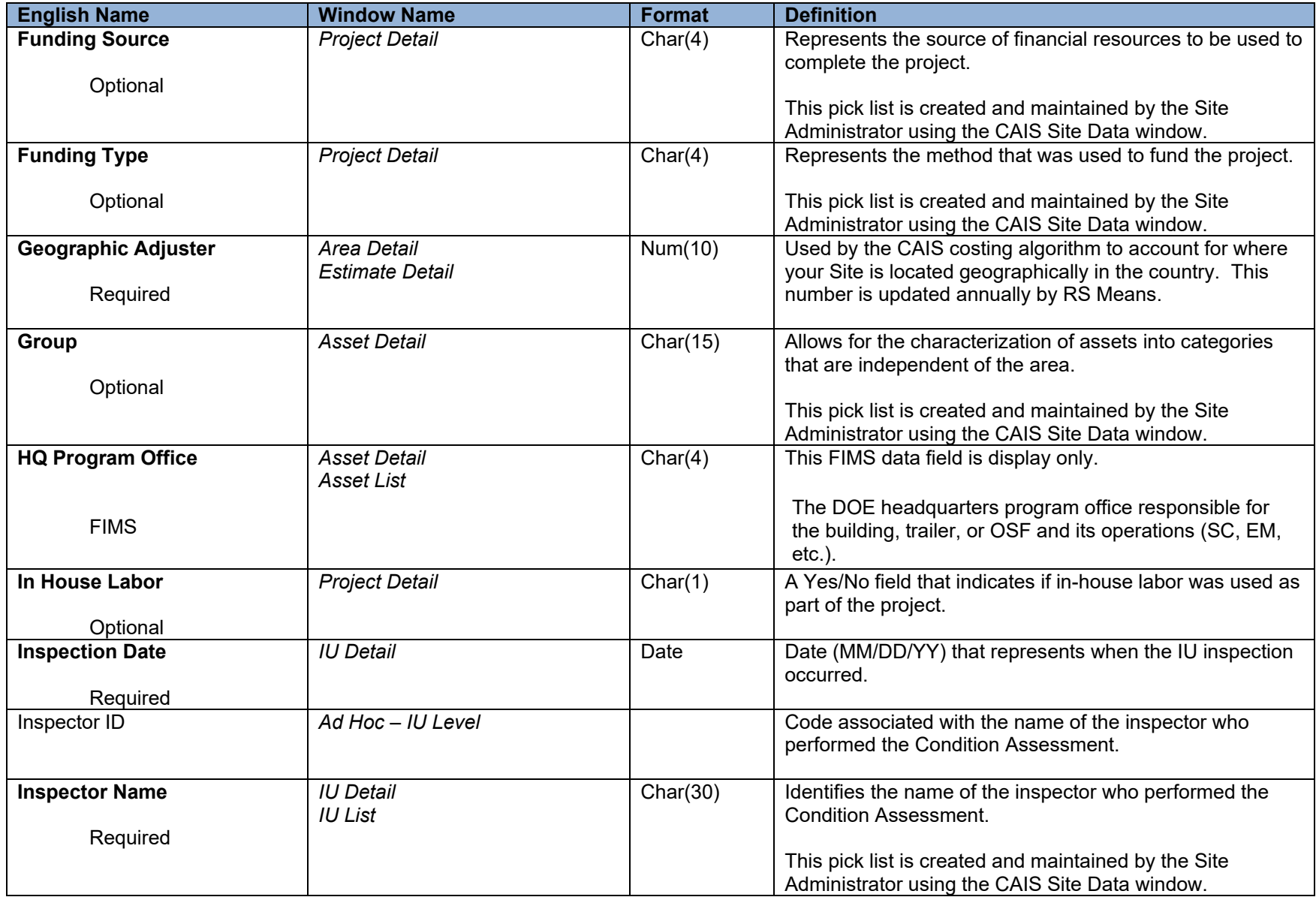

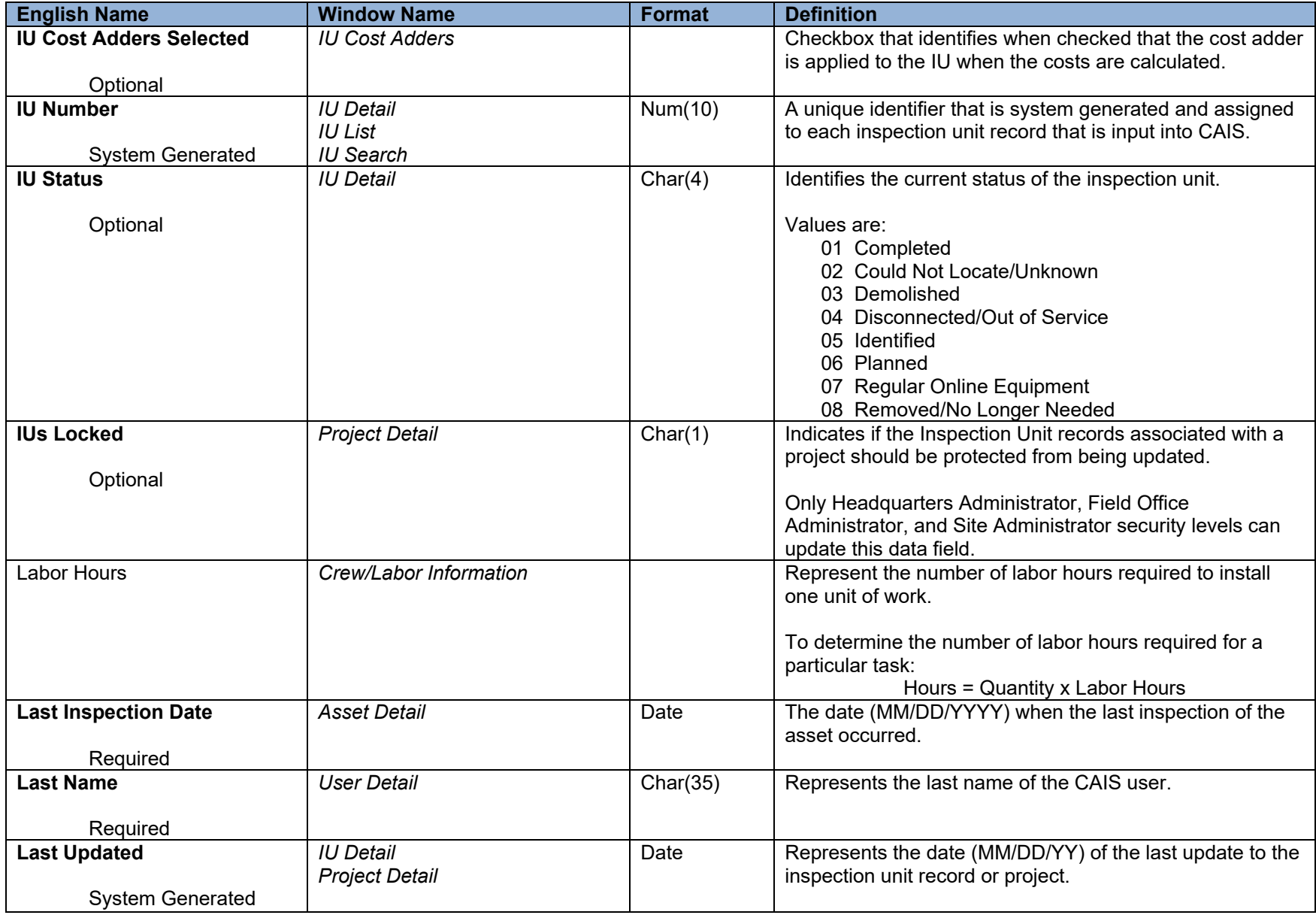

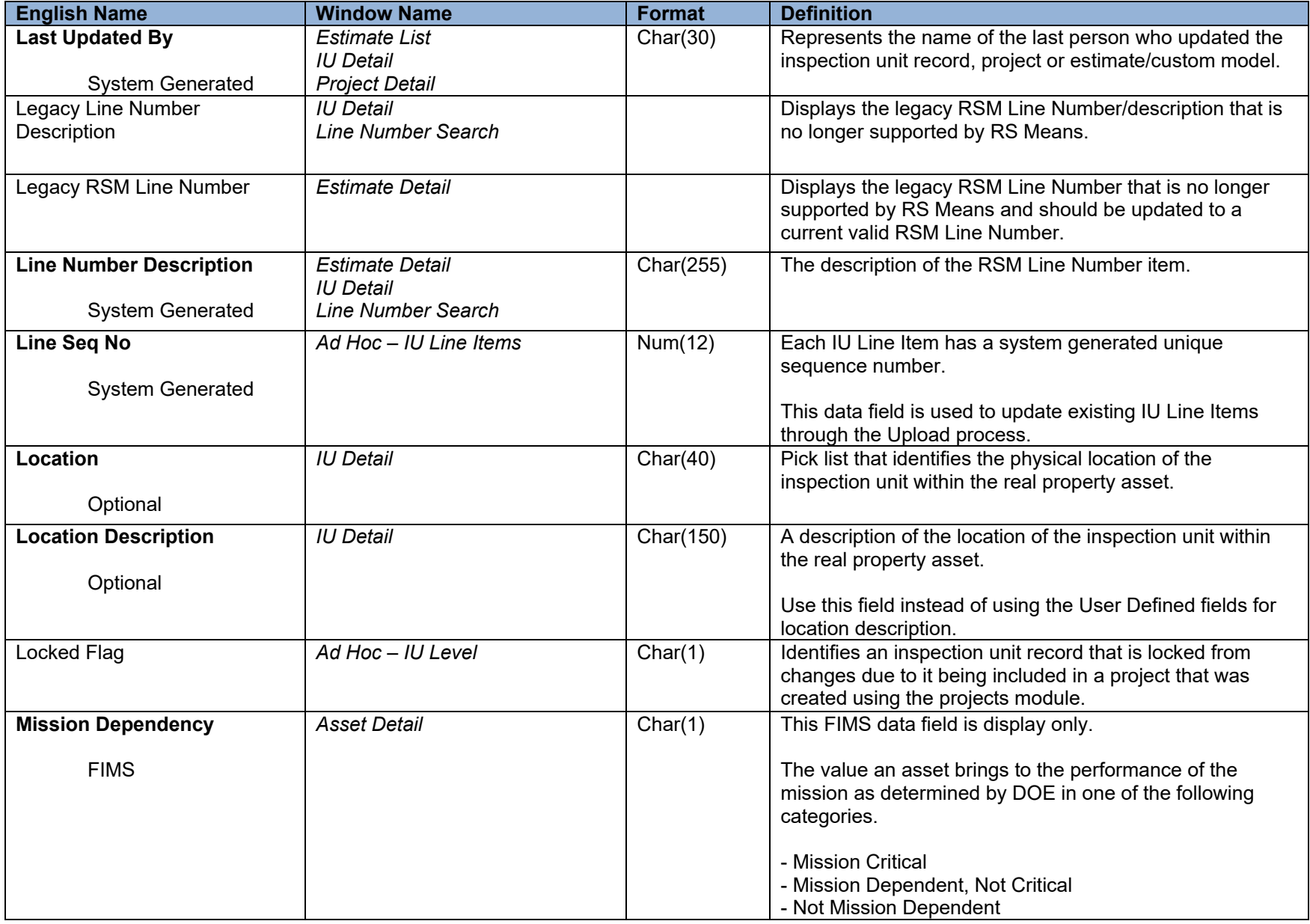

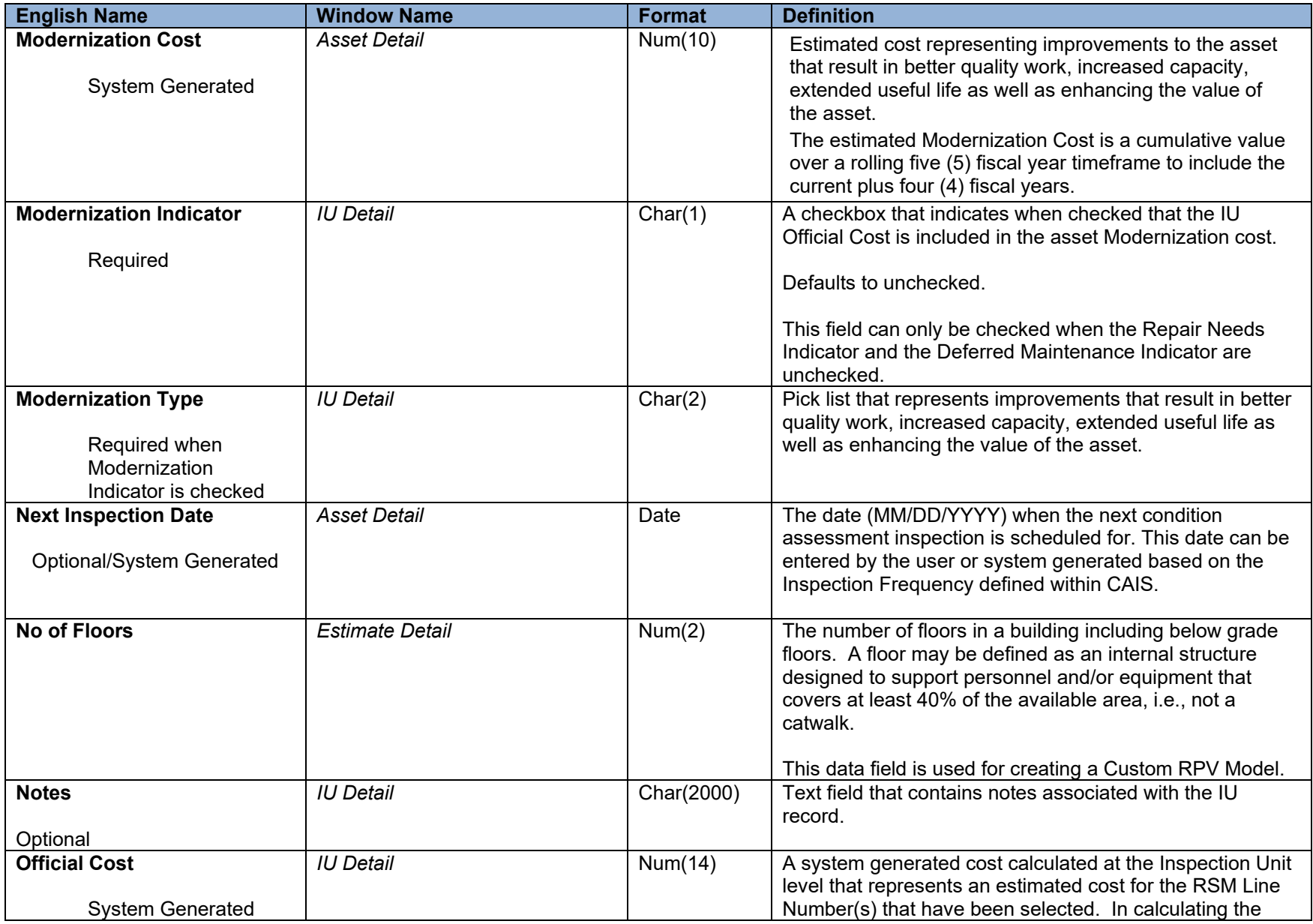

01/11/2024

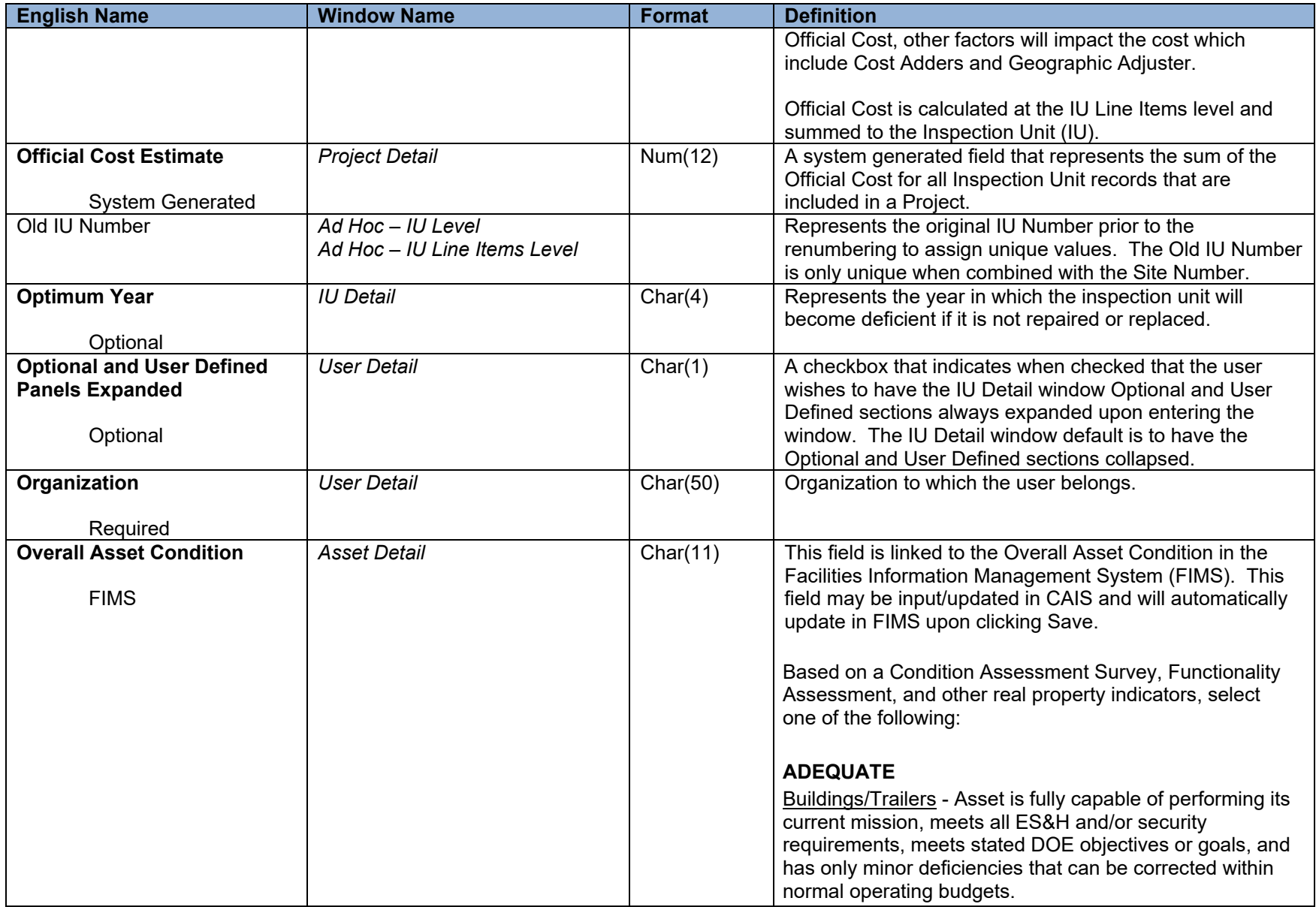

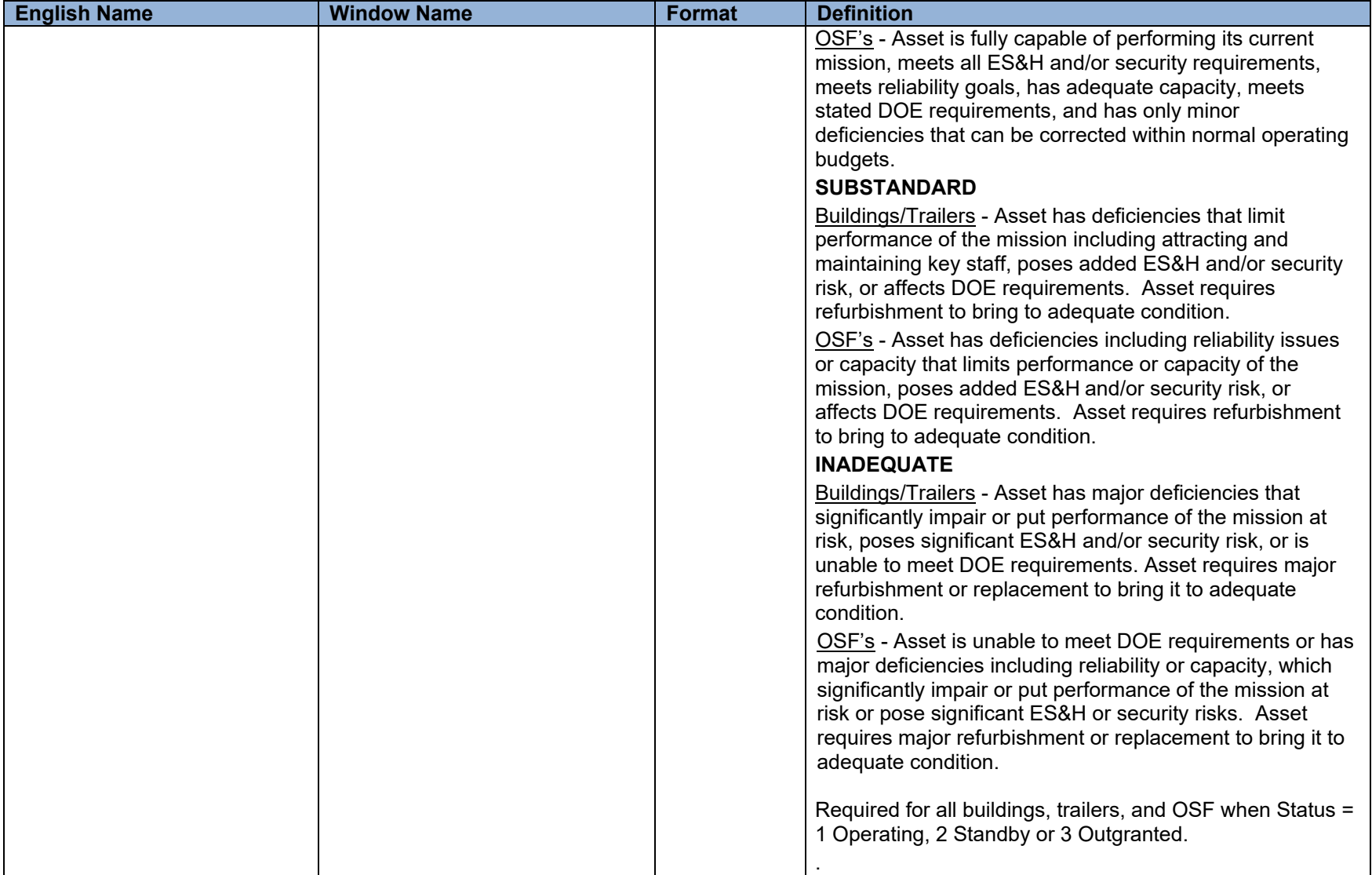

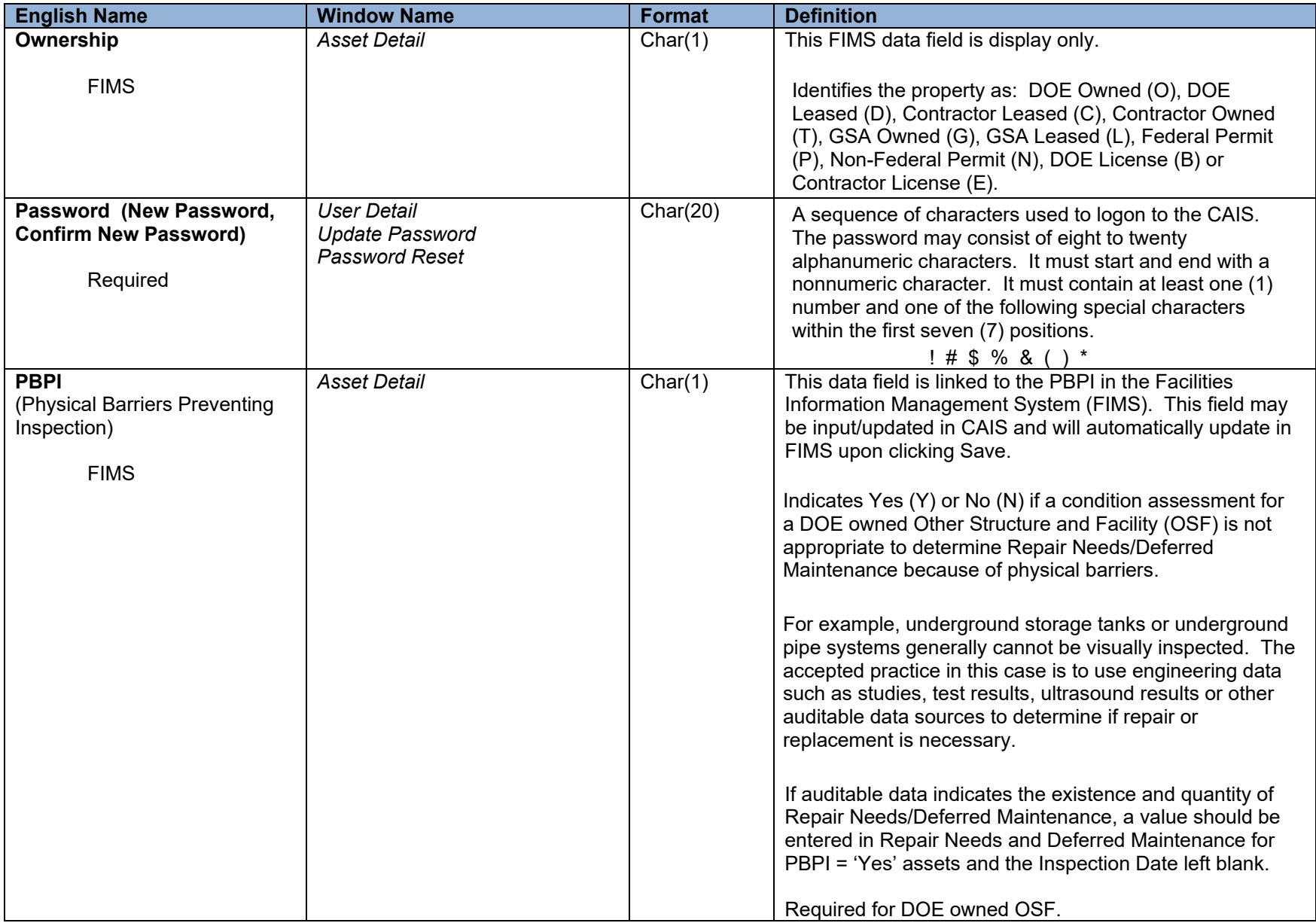

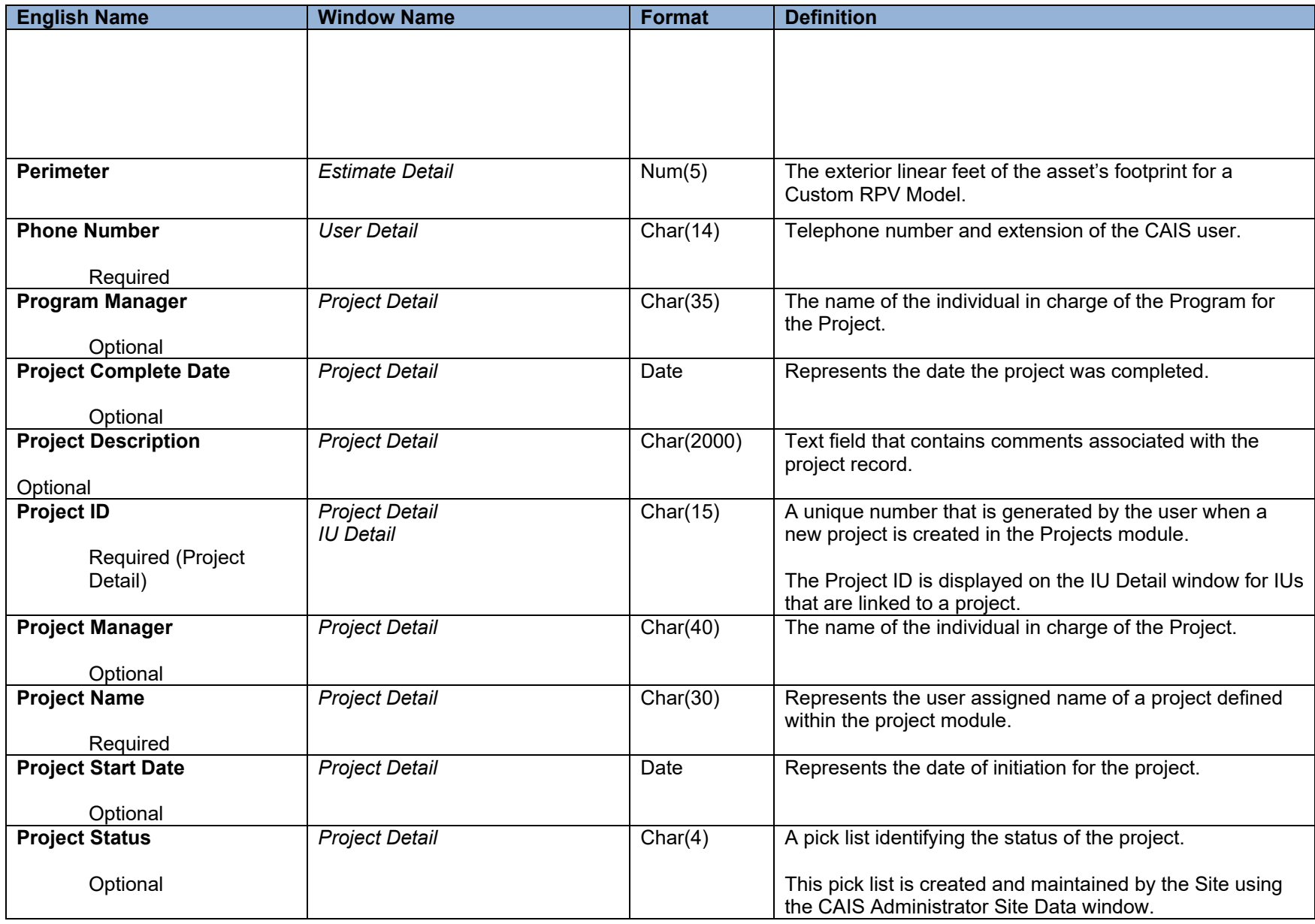

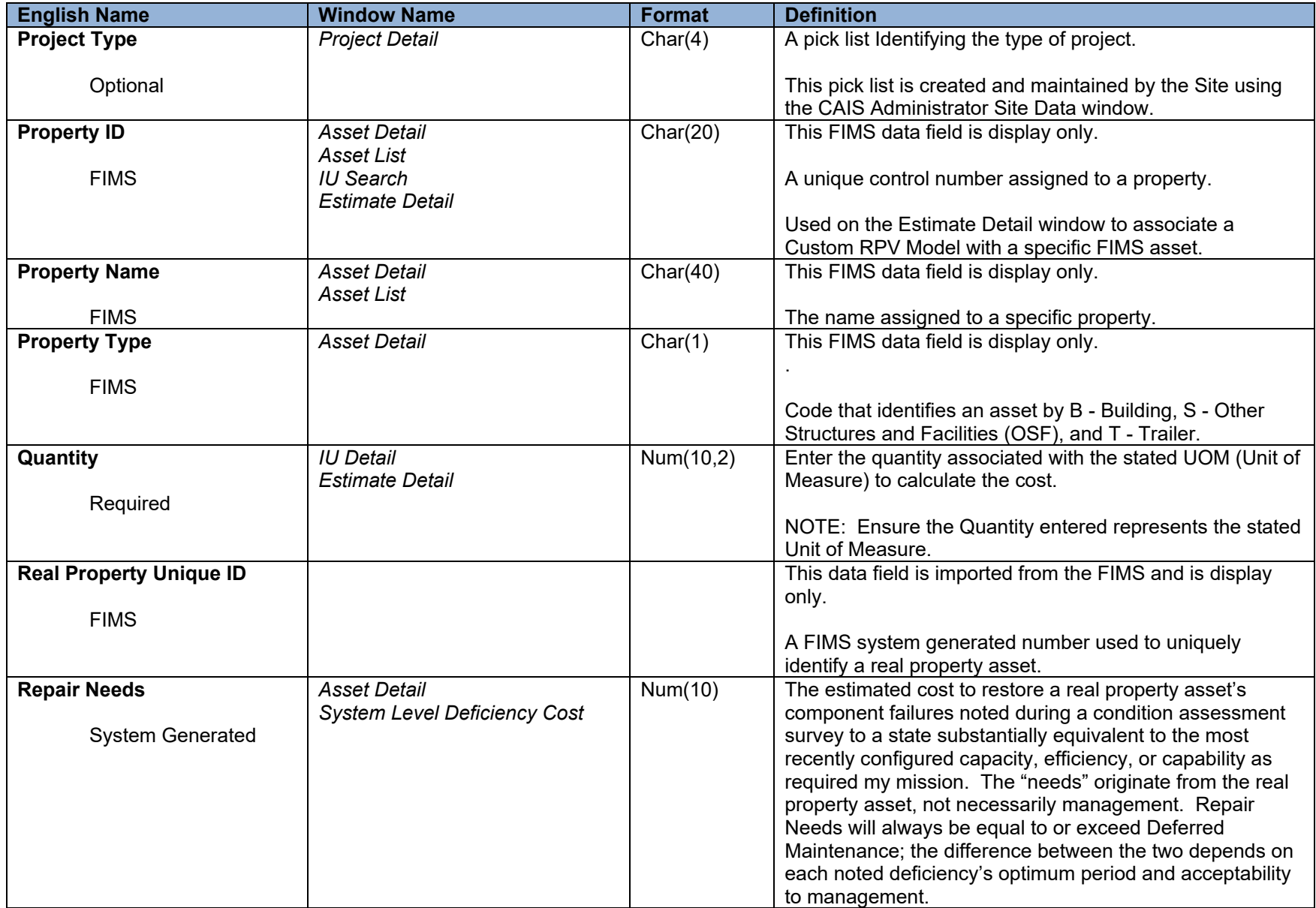

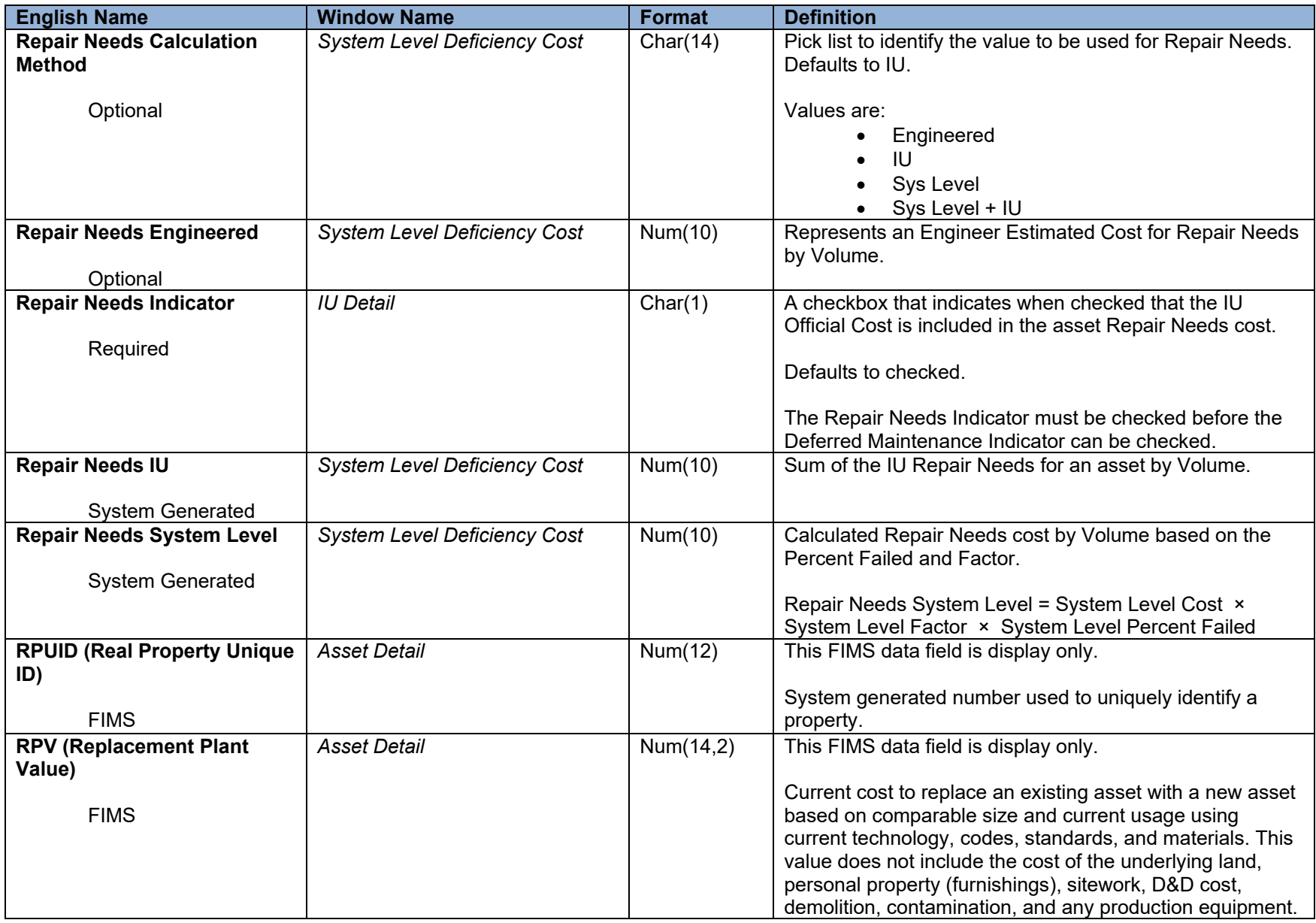

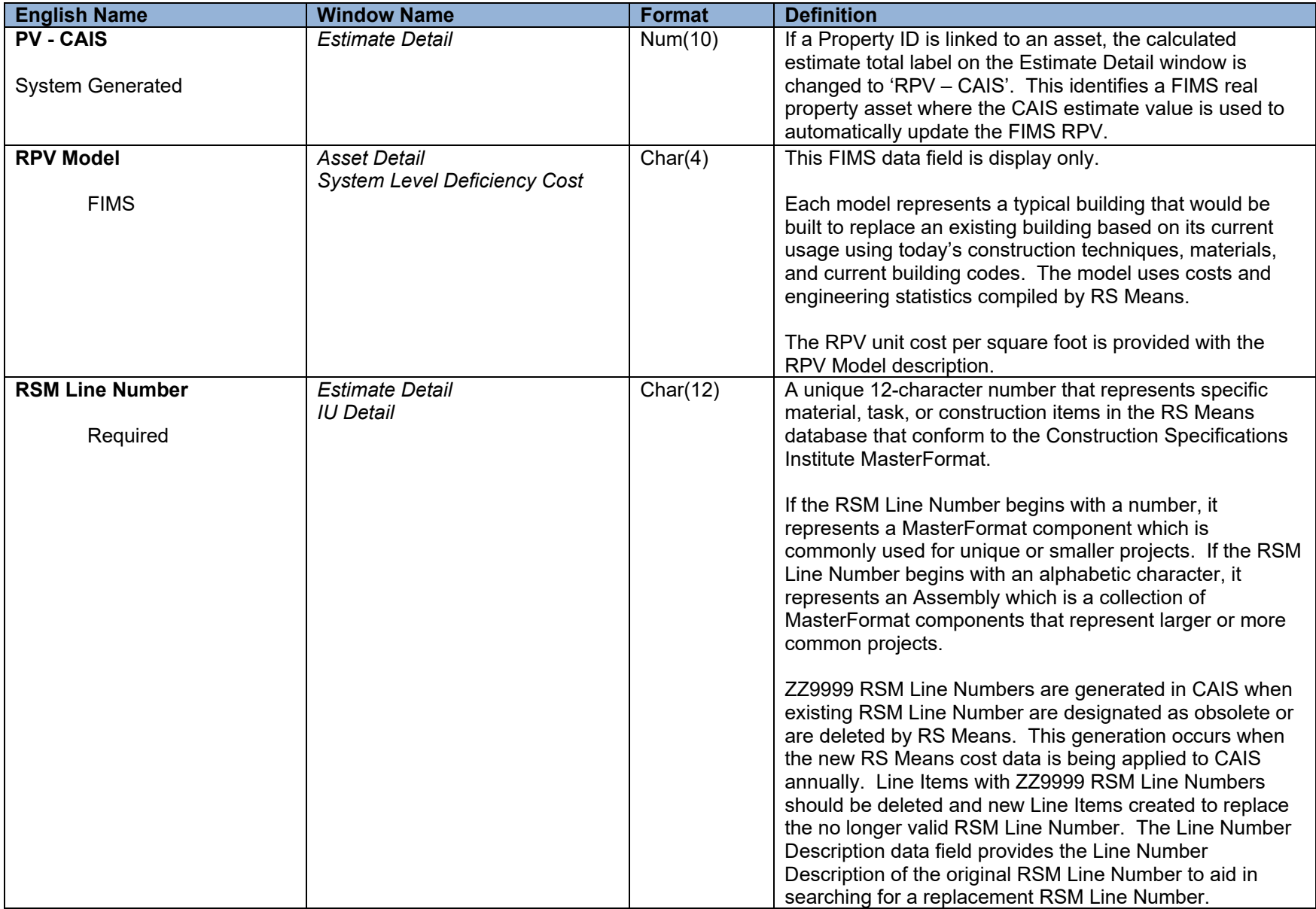

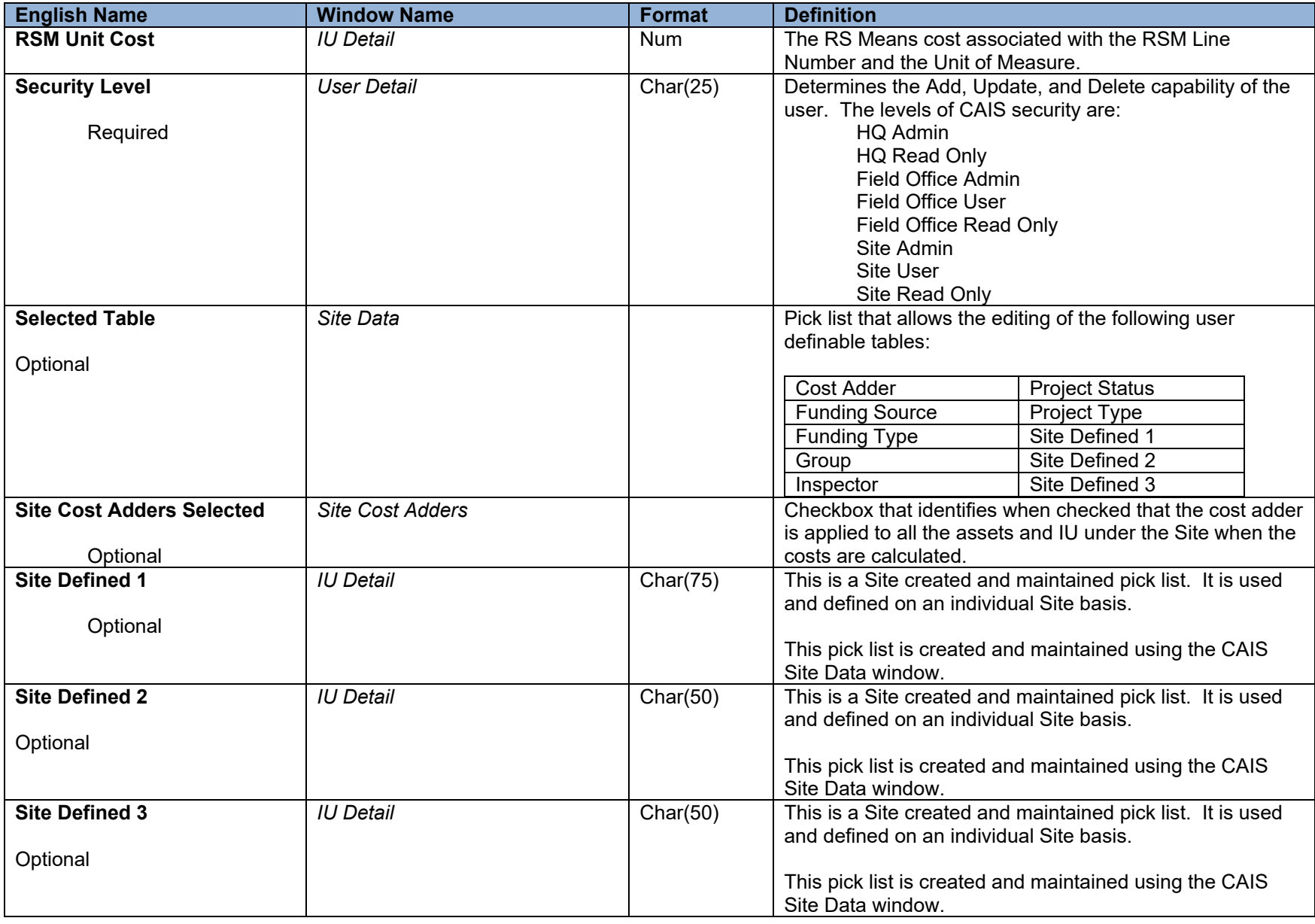

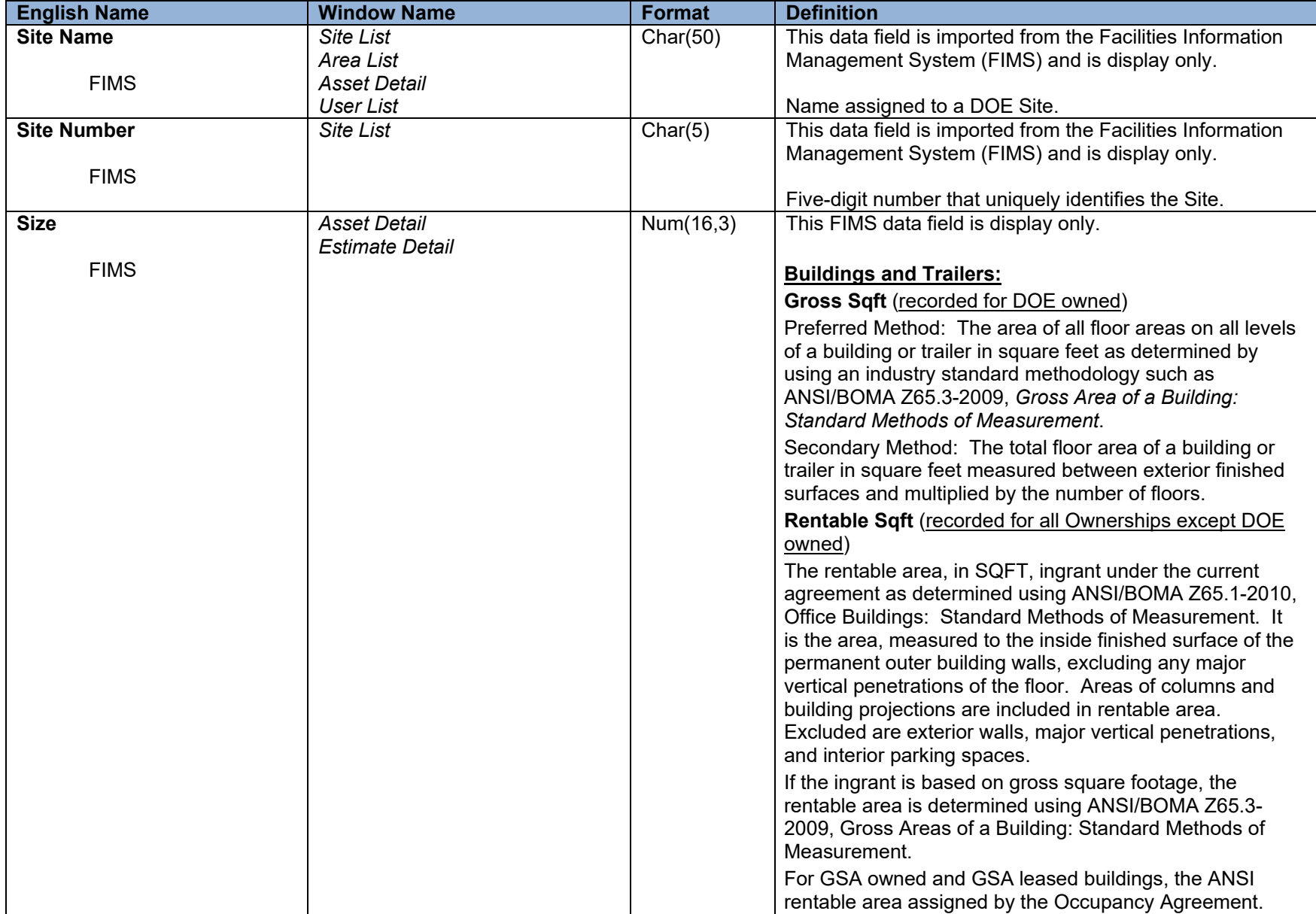

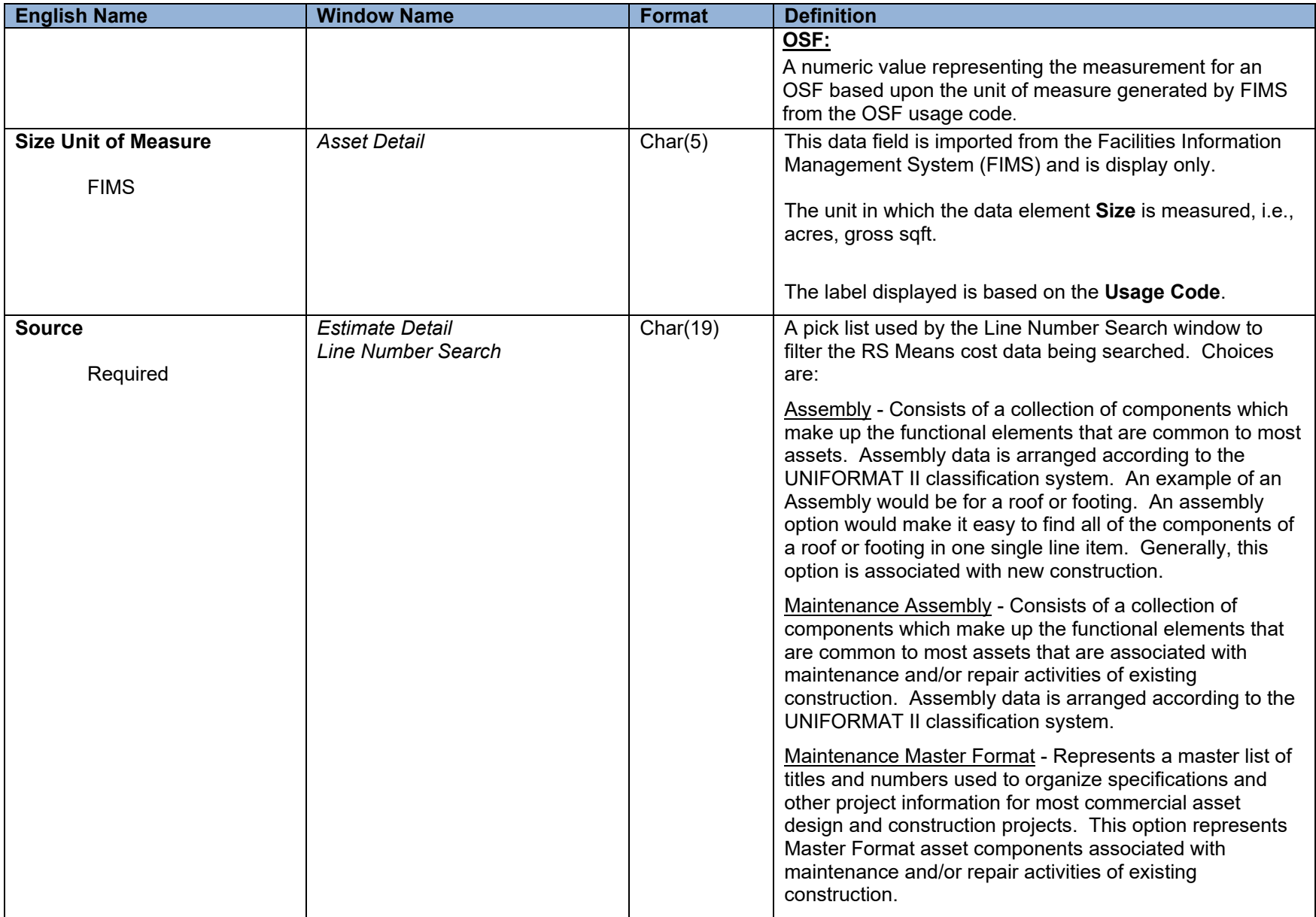

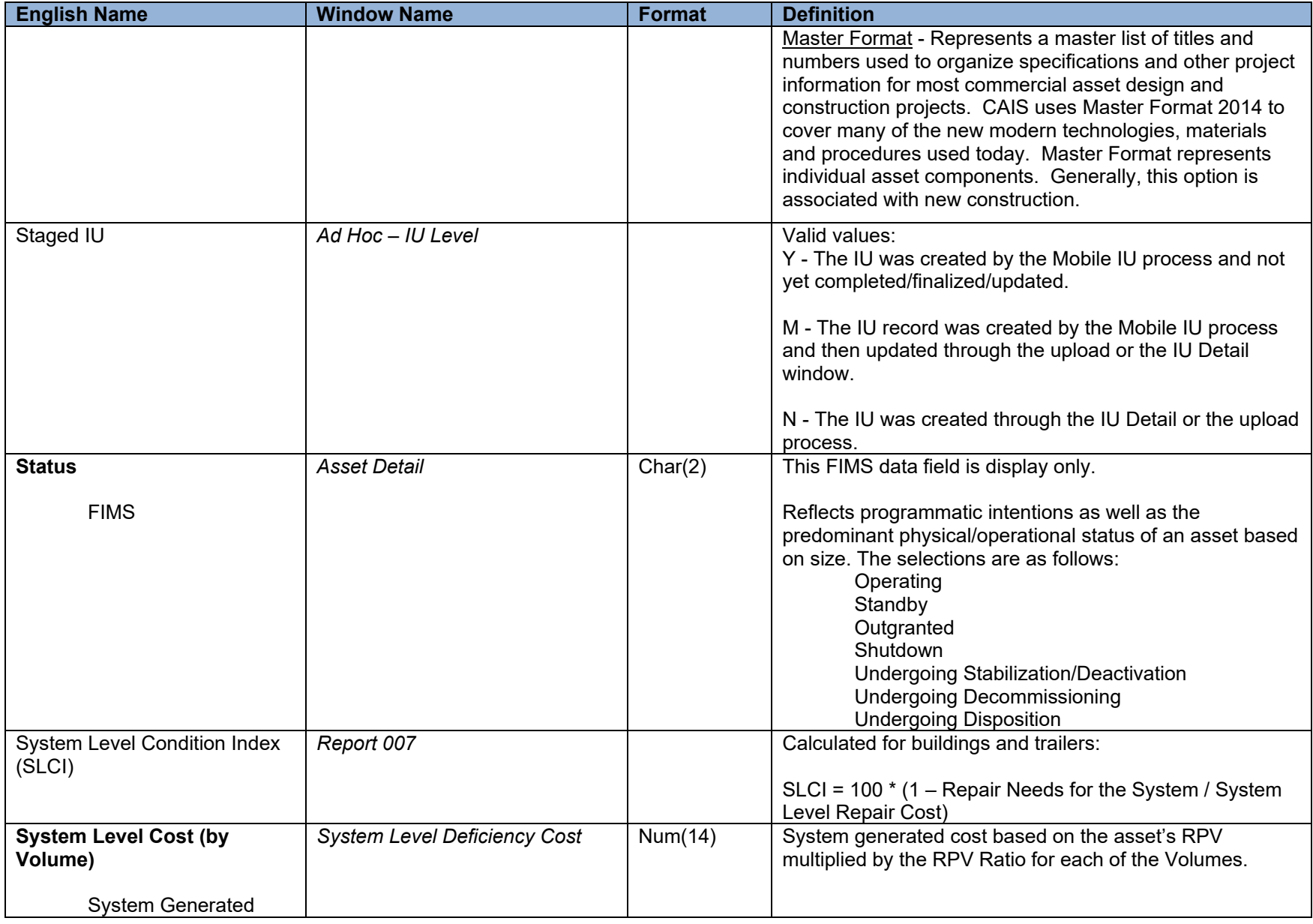

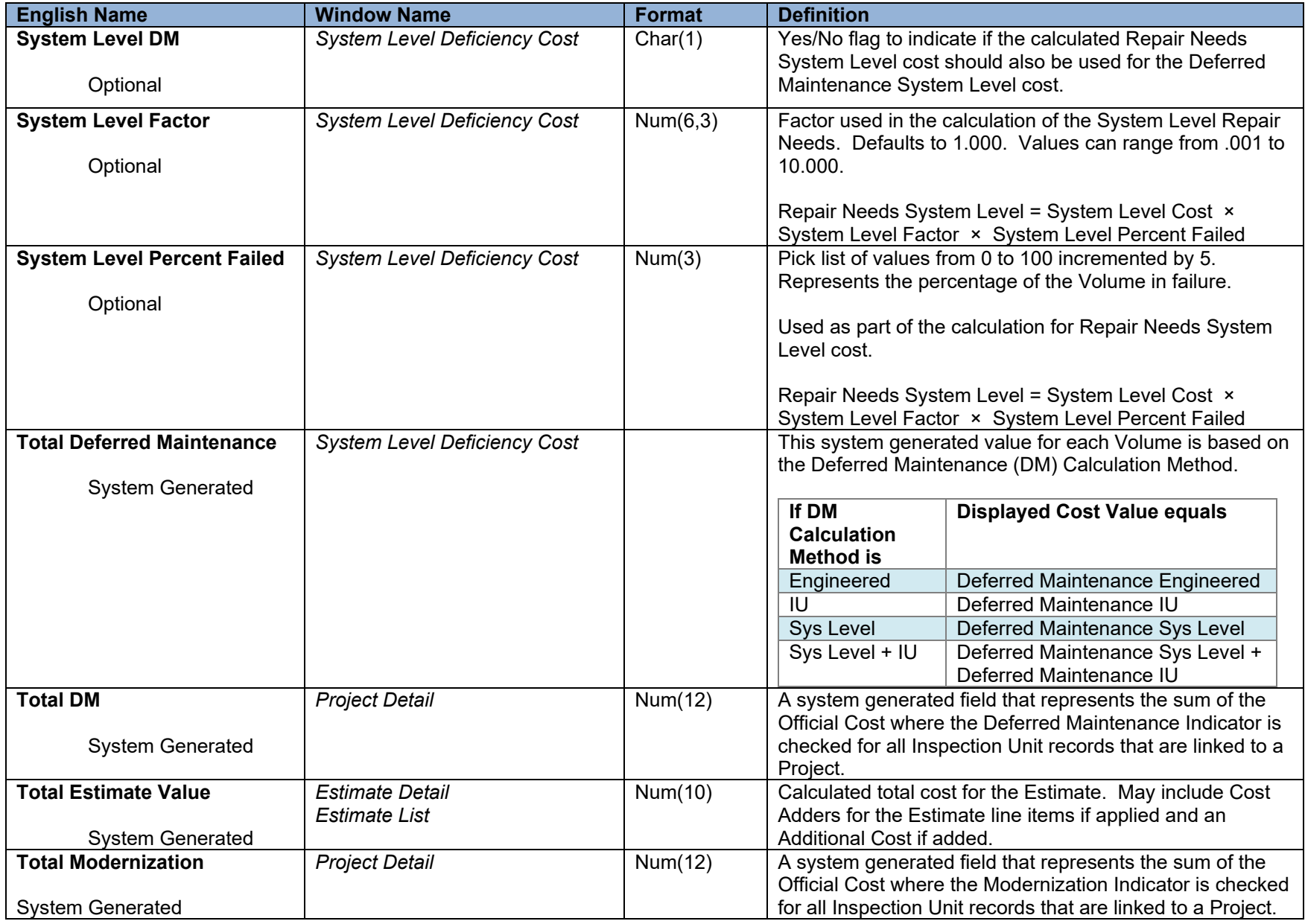

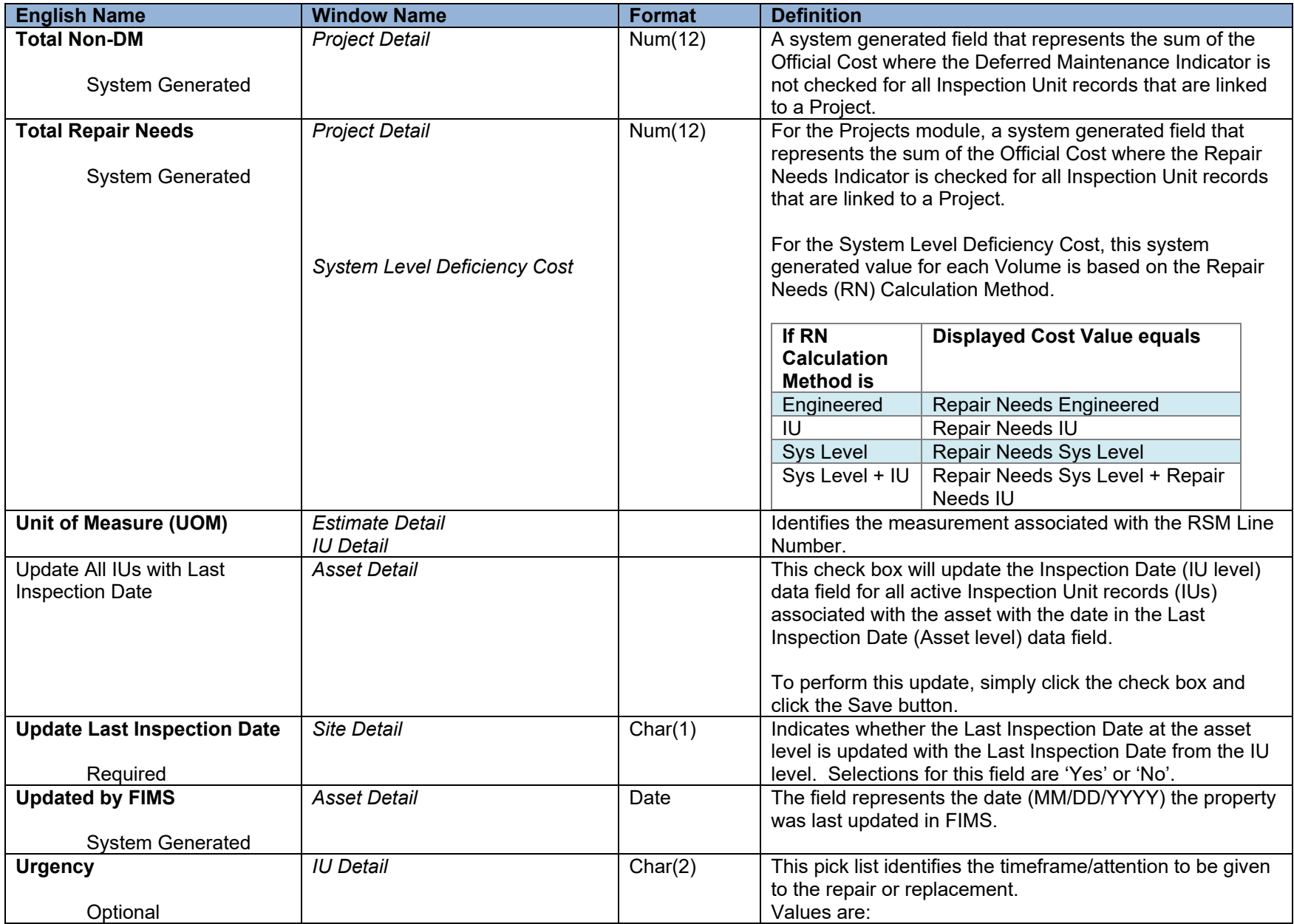

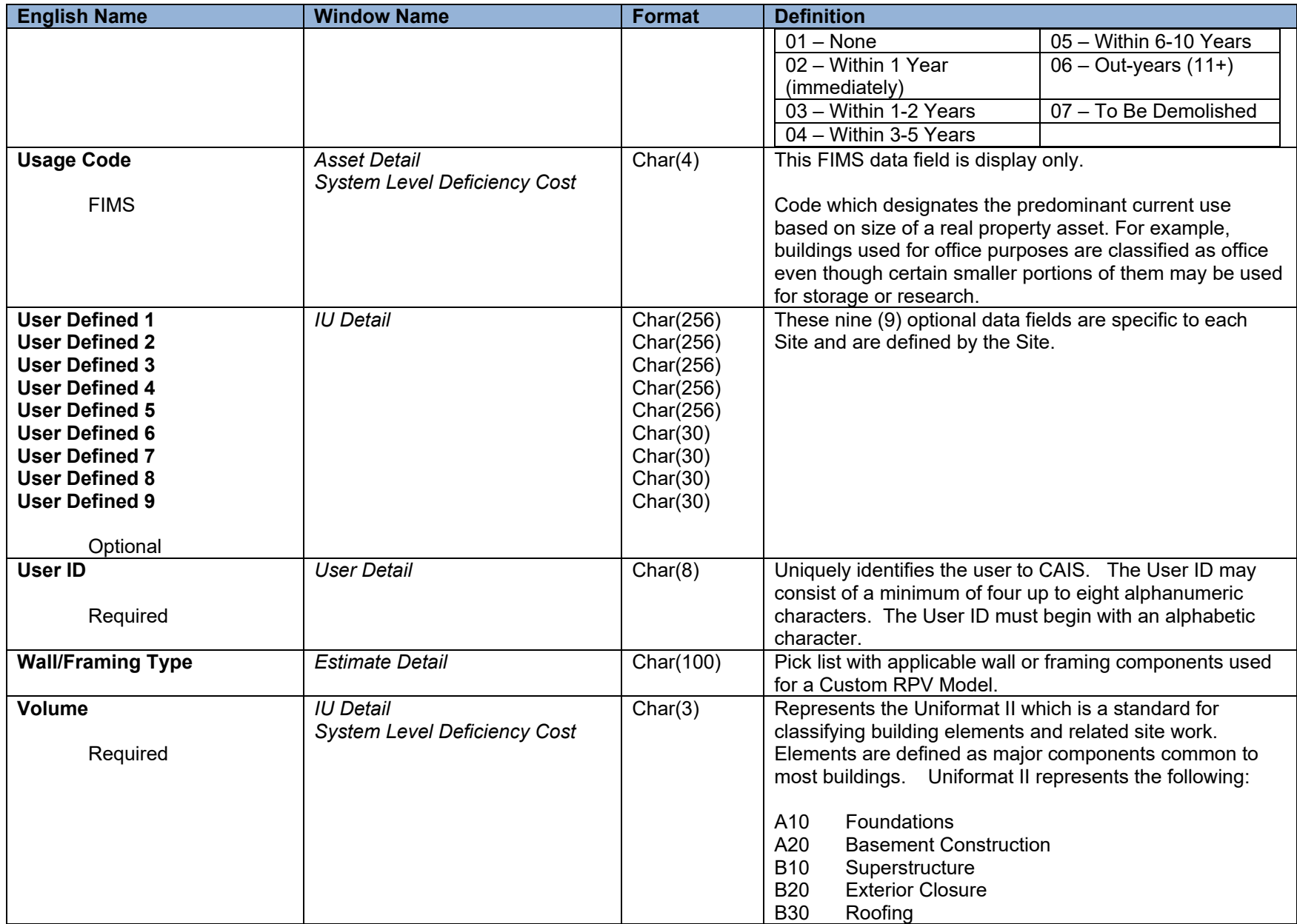

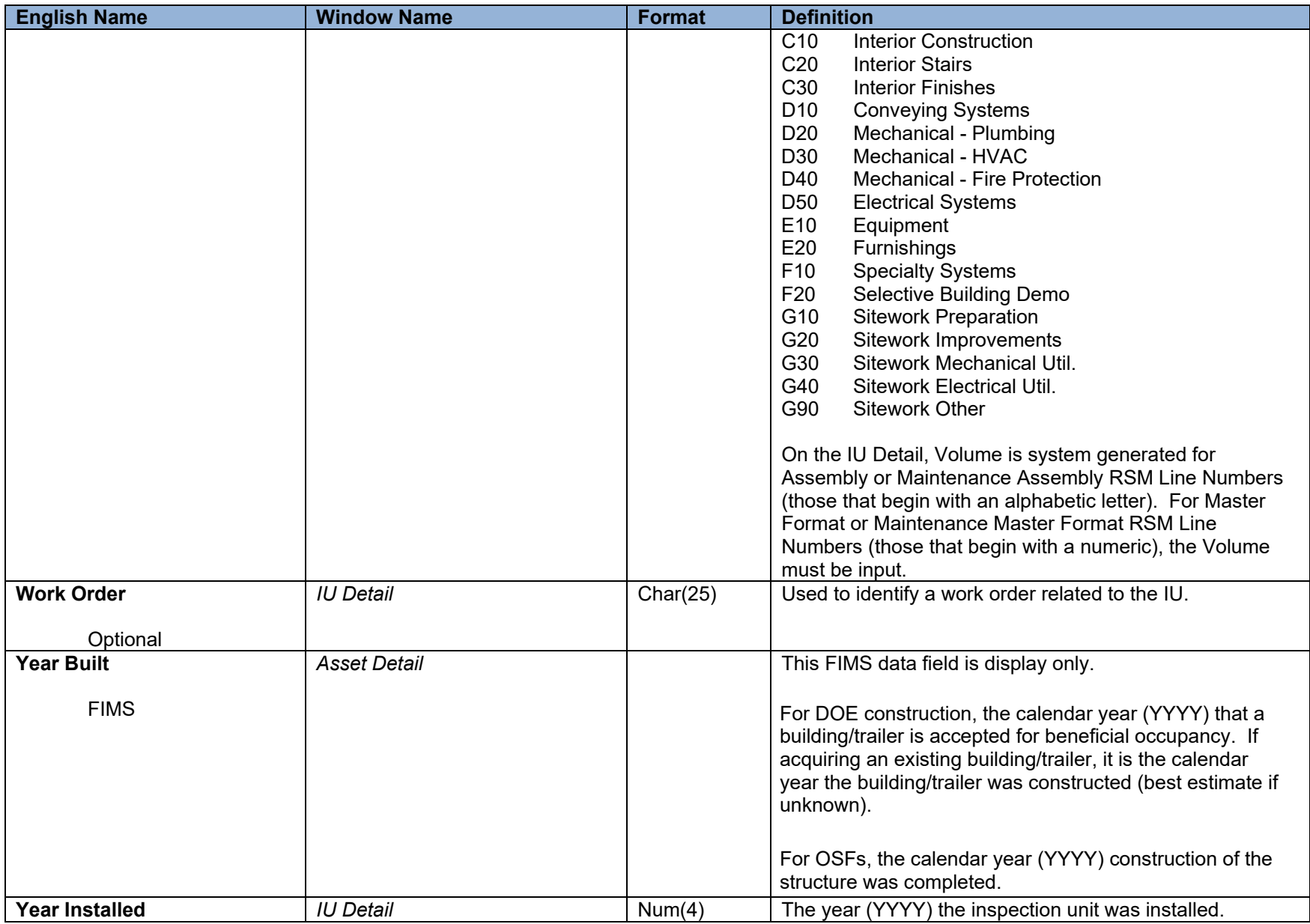

## CAIS USER'S GUIDE

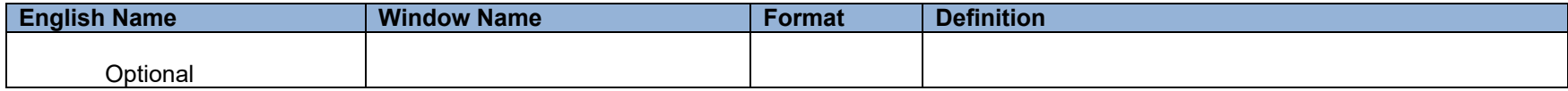